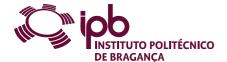

| Course Unit      | 3d Digital Modeling                   |               |   | Field of study | Design                                   |                                                                             |
|------------------|---------------------------------------|---------------|---|----------------|------------------------------------------|-----------------------------------------------------------------------------|
| Bachelor in      | Art and Design - Minor in Visual Arts |               |   | School         | School of Education                      |                                                                             |
| Academic Year    | 2022/2023                             | Year of study | 1 | Level          | 1-1                                      | ECTS credits 5.0                                                            |
| Туре             | Semestral                             | Semester      | 2 | Code           | 9898-661-1205-00-22                      |                                                                             |
| Workload (hours) | 135                                   | Contact hours |   |                | C - S solving, project or laboratory; TC | E - OT 16 O Fieldwork; S - Seminar, E - Placement; OT - Tutorial; O - Other |
|                  |                                       |               |   |                |                                          |                                                                             |

Name(s) of lecturer(s) Jacinta Helena Alves Lourenço Casimiro da Costa

#### Learning outcomes and competences

At the end of the course unit the learner is expected to be able to:

- . Read and interpret technical drawings; . Draw up quoted drawings;
- Understand the advantages and disadvantages of using open source software
   Know how to use solid modeling software.

#### Prerequisites

Before the course unit the learner is expected to be able to: Without pre-conditions

#### Course contents

1. Introduction; 2. Technical Drawing; 3. Basic computer graphics; 4. Training and practice of 5. The outputs and products of the programs; 6. Case-study.

### Course contents (extended version)

- 1 Introduction:

- Manufacturing processes (basic concepts);
   Standardized elements.

  3. Computer Graphics Basics:
   Elements of Geometry in Computer Graphics;
   Rendering modes;

  4. Training and practice of operation:
   Drawing:

- Drawing;Three-dimensional modeling.The outputs and outputs of the programs:
  - Views and animations;

  - Models and prototypes;Numerical simulation (basics);
- Industrial production.
- 6. Case-study.

## Recommended reading

- 1. GERSHENFELD, N. (2007). Fab: The Coming Revolution on Your Desktop-from Personal Computers to Personal Fabrication. Basic Books, ISBN 978-GERSHENFELD, N. (2007). Fab. The Colling Revolution of Four Bostop from Forestal Samples of Samples of Sampl

## Teaching and learning methods

In the first part of the CU there will be exposure of the contents and analysis of small examples of application with resolution accompanied by case study. In the second part of the UC is used a tutorial methodology based on example exercises of the computer tools to be used.

# Assessment methods

- 1. CONTINUOUS EVALUATION (Regular, Student Worker) (Final)
  - Practical Work 60%
  - Projects 40%
- Projects 40%

  2. EXAM EVALUATION (Regular, Student Worker) (Supplementary, Special)

   Practical Work 60% (nº 4 art. 7 Frequency and Evaluation Regulations Classification obtained in Continuous Assessment)

   Projects 40% (Theoretical practical work proposal with the respective technical report and oral presentation.)

# Language of instruction

Portuguese, with additional English support for foreign students.

Electronic validation

Jacinta Helena Alves Lourenço Casimiro da Costa

14-12-2022

Helena Maria Lopes Pires Genésio da Costa

15-12-2022

Jacinta Helena Alves Lourenço Casimiro da Costa

O2-01-2023

O2-01-2023

O2-01-2023